# **10 Minutos de Código <sup>U</sup>NIDADE 3: <sup>L</sup>IÇÃO <sup>3</sup> TI - NSPIRE™ CX II & TI - PYTHON NOTAS PARA O PROFESSOR**

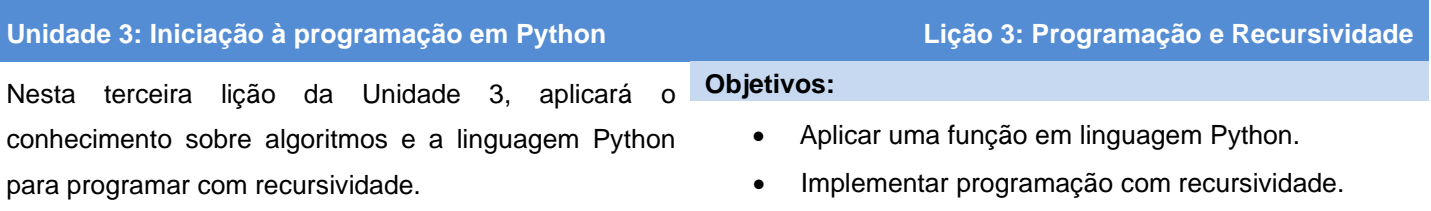

## **Cálculo do Máximo Divisor Comum (Método iterativo)**

Para calcular o máximo divisor comum entre dois números naturais **a** e **b**, **mdc(a,b)**, utilizaremos o algoritmo de Euclides. Note-se que consideraremos a > b.

Procederemos da seguinte forma:

- Efetuamos a divisão euclidiana de **a** por **b**. Designamos o resto por **r** (não utilizamos o quociente).
- De seguida trocamos **a** por **b** e **b** por **r**.
- Enquanto o resto for diferente de 0, repetimos o processo.

Após um determinado número de iterações, obteremos resto 0.

Desta forma, obtemos o **mdc(a,b)** que será o **último resto não nulo** do processo recursivo anterior.

#### **IMPLEMENTAÇÃO DO PROGRAMA**:

- Crie um novo programa, designando-o por **mdc**.
- Crie uma função **mdc(a,b)** teclando menu, depois 4: Planos **integrados** e por fim **1: Funções**.
- O sinal ≠ representa-se em linguagem Python por **!=** , que se acede através do menu **4: Planos integrados** depois **3: Ops** ou pelo atalho  $[\frac{cm}{f} + \equiv]$  da unidade portátil.
- Note que a atribuição **a,b=b,r** no programa permite o ganho de uma linha de código, já que corresponde às atribuições **a=b** e **b=r**.
- Execute o programa com diferentes pares de números. Verifique a correção dos resultados obtidos.

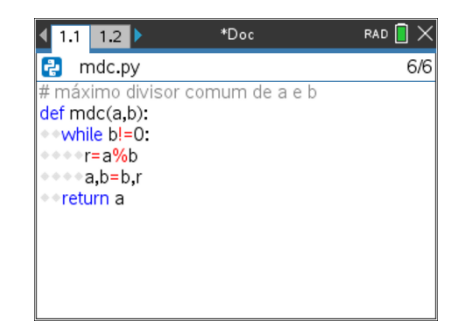

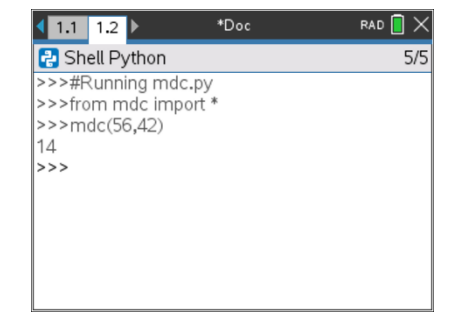

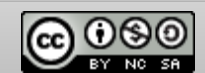

## **MAIS ALÉM**:

## **Programação com recursividade**

Um algoritmo diz-se recursivo quando em algum momento se chama a si próprio.

A recursividade pode ter muitas vantagens num algoritmo. Em primeiro lugar, pode resolver problemas geralmente insolúveis com a utilização apenas de ciclos **FOR** ou **WHILE**. Pode ainda tornar um algoritmo mais legível e curto, mas sobretudo permite, em alguns casos, uma grande economia de tempo.

## **Um primeiro exemplo de recursividade:**

- Crie um novo programa com o nome **rec1**.
- Escreva o programa que se encontra no ecrã ao lado.
- Quais serão os primeiros casos (valores de  $a \in b$ ) a aplicar este programa? Que resultado obterá?

(Lembre-se de que  $a \in b$  são inteiros positivos com  $a > b$ )

- O que garante, nesta função recursiva, que o programa vai parar?
- Considere  $a=5$  e  $b=3$ , efetue manualmente, com papel e lápis, todos os procedimentos desta função. Que resultado obteve?
- Execute, agora, o programa, usando o atalho  $[\text{ctr}] + [\text{R}]$ , e no interpretador execute a função *f*.
- $\epsilon$  Explore, comparando resultados, situações como  $f(a,b)$ ,  $f(b,a)$ ,  $f(a,b+c)$  *e*  $f(a,b)+f(a,c)$ . Que igualdades lhe sugerem?
- O que traduz o resultado da função  $f(a,b)$  com  $a \in b$  naturais?

#### **Um cálculo do mdc recursivamente**

O cálculo do máximo divisor comum de dois números naturais *a* e *b* utiliza sempre o algoritmo de Euclides.

Sendo *r* o resto e *q* o quociente da divisão euclidiana de *a* por *b* teremos que:

$$
a = b^*q + r, \quad r < b.
$$

Qualquer divisor comum de  $\boldsymbol{a} \in \boldsymbol{b}$  é também divisor de  $\boldsymbol{r}$ , sendo  $\boldsymbol{r} = \boldsymbol{a} - \boldsymbol{b}^* \boldsymbol{q}$ , e reciprocamente qualquer divisor comum de *b* e *r* divide *a = b\*q + r*.

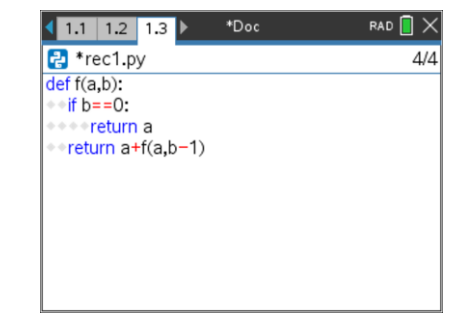

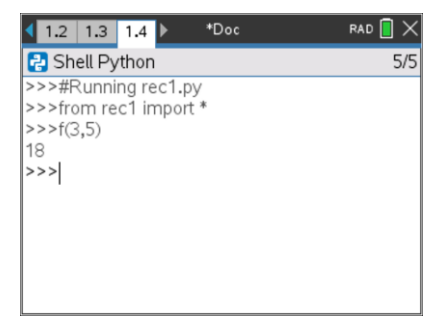

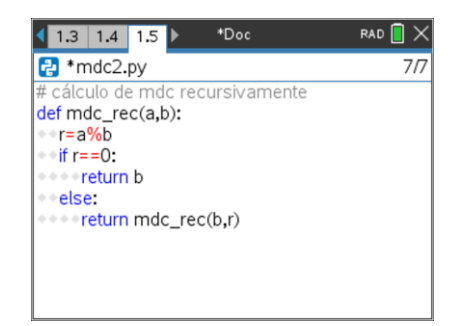

Assim, o cálculo do mdc(a,b) é reduzido ao cálculo do mdc(b,r), e podemos começar de novo, sem receio, um ciclo recursivo, pois os sucessivos restos constituem uma sequência estritamente decrescente. O último resto não nulo é o mdc pretendido.

Disponibilizado sob a Licença Pública Creative Commons: Atribuição – Não Comercial – Compartilha Igual 3.0 Portugal. <https://creativecommons.org/licenses/by-nc-sa/3.0/pt/>

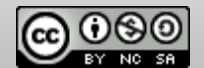

Por exemplo, para *a*=96 e *b*=81, os cálculos sucessivos obtidos pela função **mdc\_rec()** do programa anterior são os seguintes:

- mdc\_rec(96,81) r=15 • mdc\_rec(81,15) r=6  $mdc\_rec(15,6)$  $r = 3$  $mdc\_rec(6,3)$  $r=0$ 
	- **3**

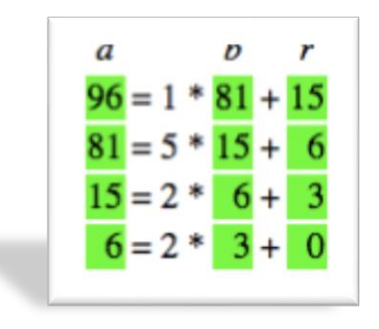

Portanto, o mdc(96,81)=3 .

- Execute o programa, premindo **etri** + R, e utiliza a função **mdc\_rec()** com diferentes pares de números naturais.
- Explore propriedades da função máximo divisor comum recorrendo ao cálculo, através da função **mdc\_rec()**, de um número significativo de casos que lhe permitam formular conjeturas!

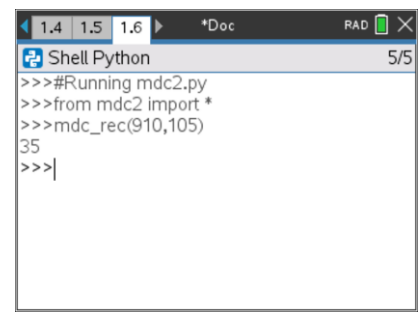

# **IMPORTANTE**:

Para evitar ciclos viciosos, sem fim, uma função recursiva deve sempre incluir um caso particular em que o resultado é calculado diretamente, ou seja, sem chamada recursiva; deve-se também garantir que este caso particular seja sempre atingido no final.

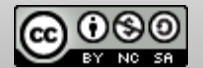